#### 附錄:數說香港的公共財政

政府的收入和開支: 統計處網頁

#### 1. 先到政府統計處的網站 <https://www.censtatd.gov.hk/tc/>

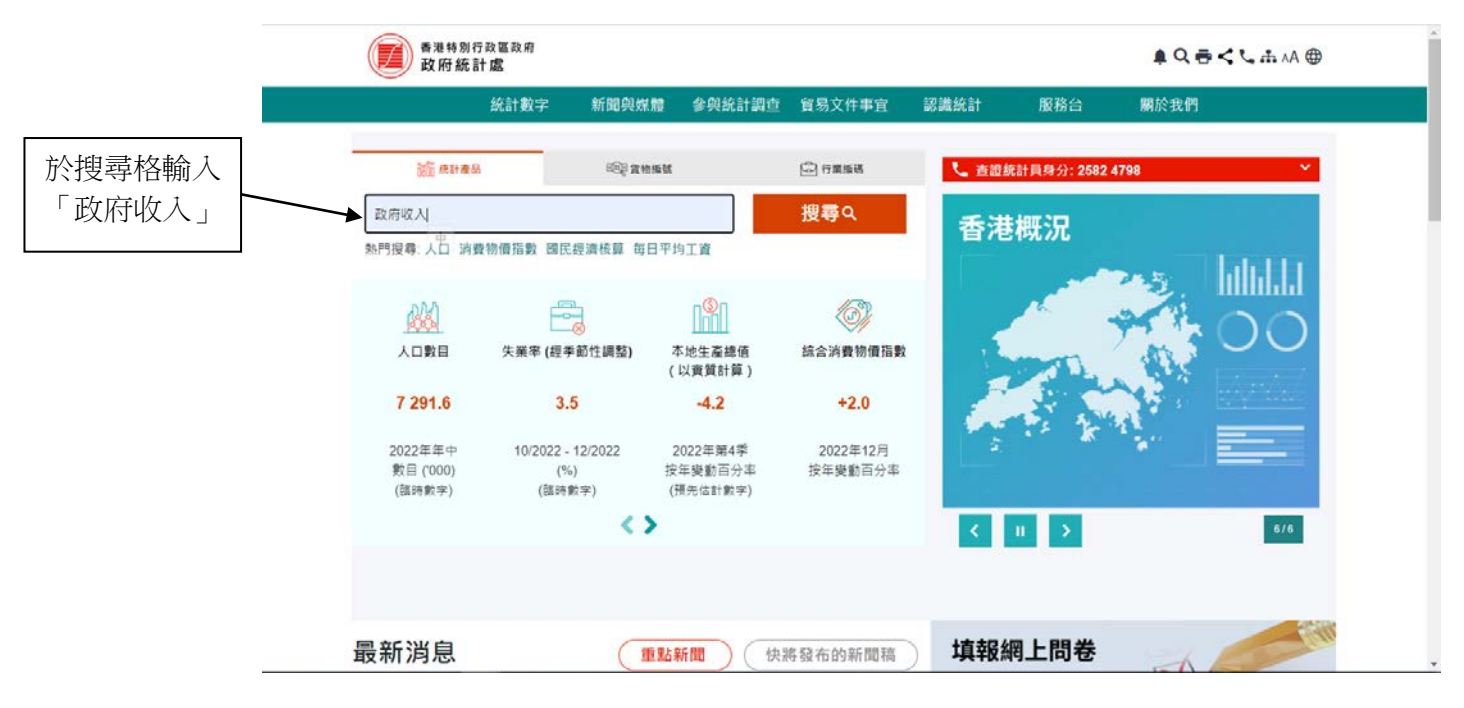

2. 按「搜尋」後,會見到下圖。

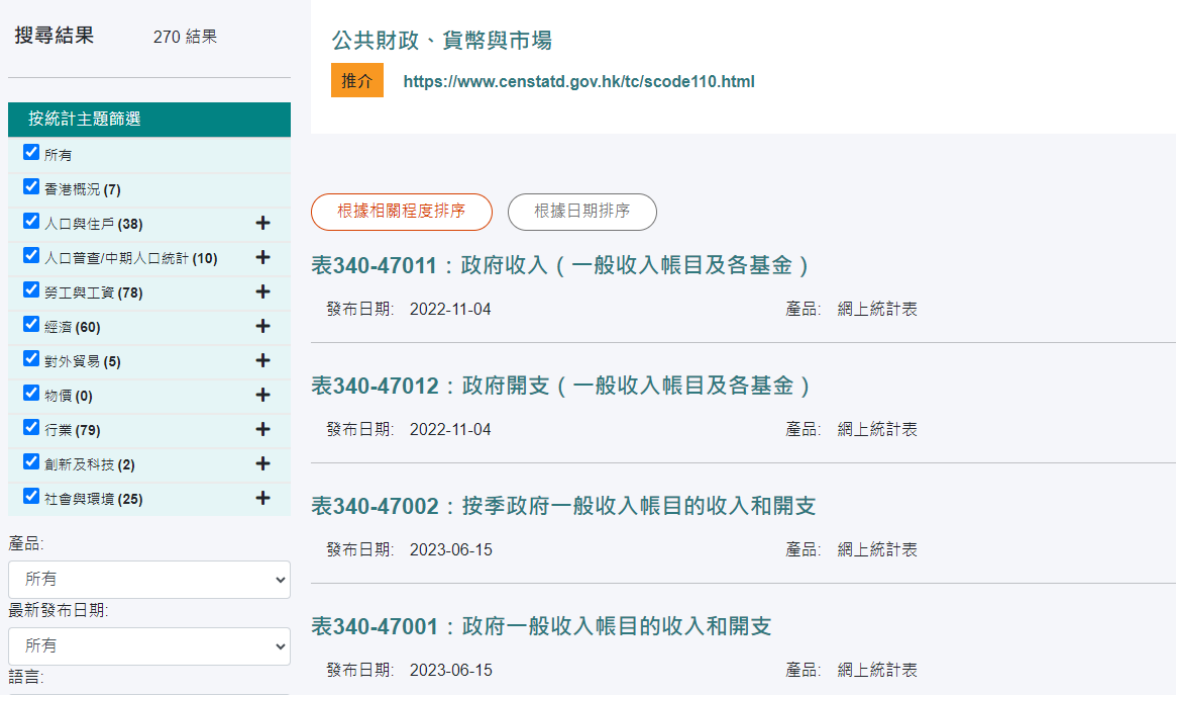

附錄

## 3. 按下「表 340-47011」,可找到最近四個年度的政府各項收入。

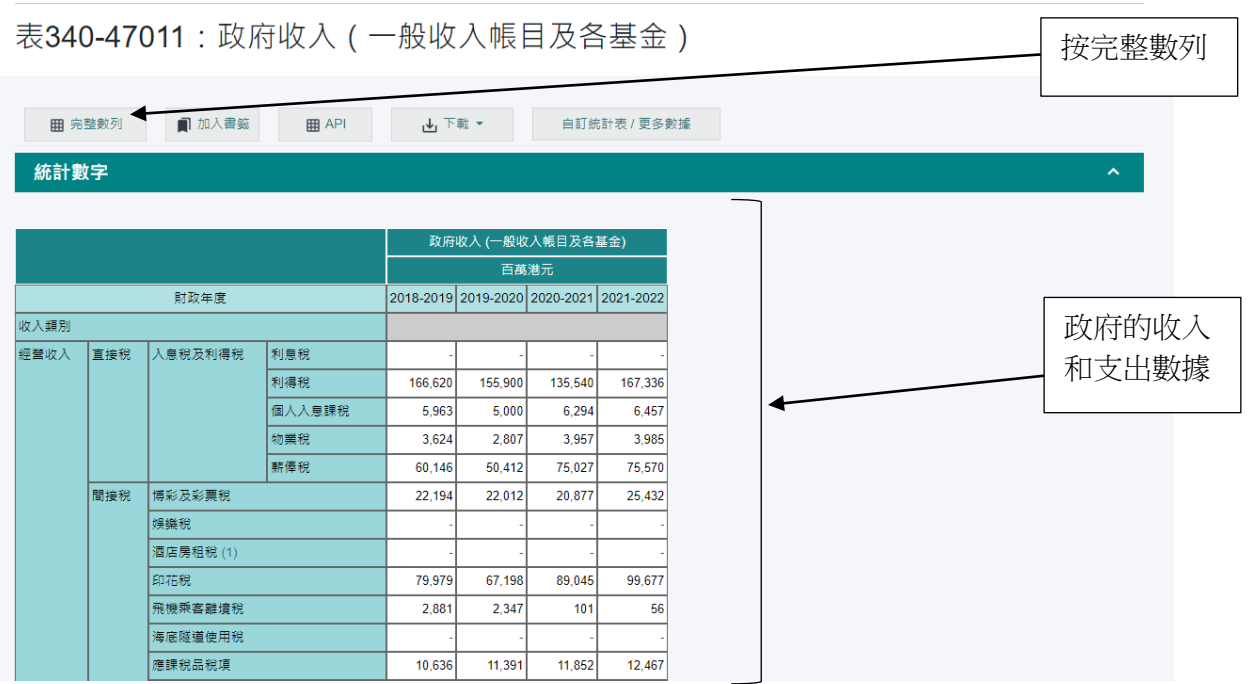

合 > 统計數字 > 按主題 > 經濟 > 公共財政、貨幣與市場 > 表340-47011:政府收入(一般收入帳目及各基金)

### 4.找到由 1989 - 1990 年度開始的數據

合 > 統計數字 > 按主題 > 經濟 > 公共財政、貨幣與市場 > 表340-47011:政府收入(一般收入帳目及各基金 )

### 表340-47011: 政府收入 (一般收入帳目及各基金)

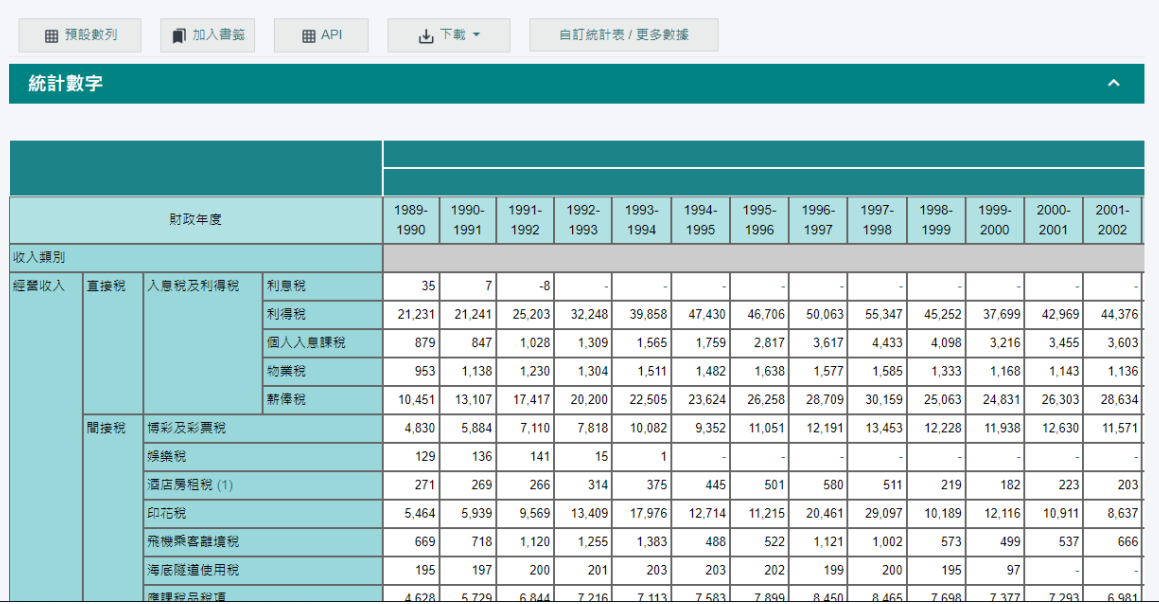

# 5. 選擇所需的檔案類型下載

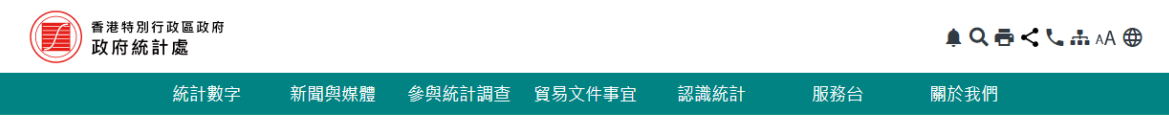

▲<br>◆ > 练計數字 > 按主題 > 經濟 > 公共財政、貨幣與市場 > 表193:政府收入 ( 一般收入帳目及各基金 )

## 表193: 政府收入 (一般收入帳目及各基金)

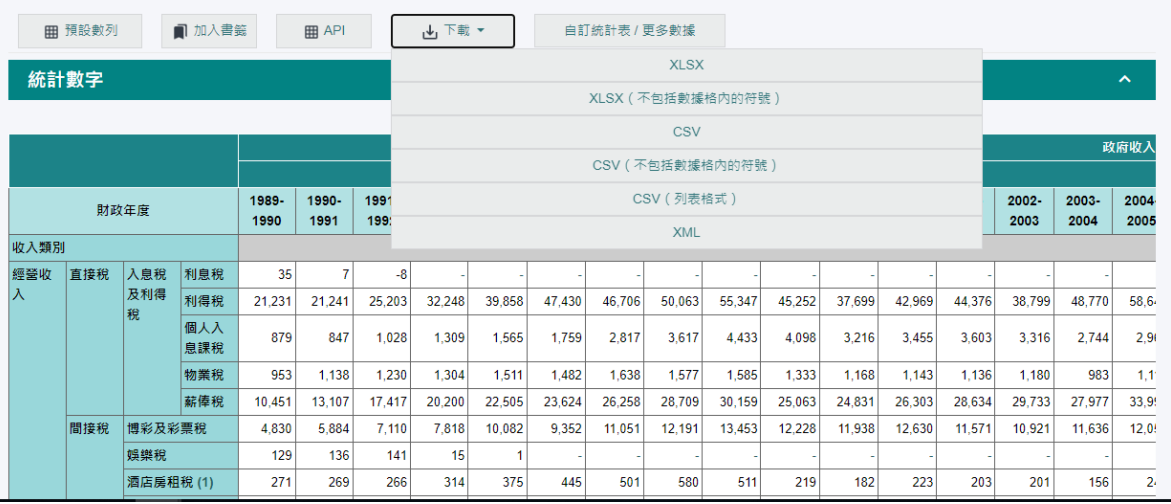

## 6. 自訂數據

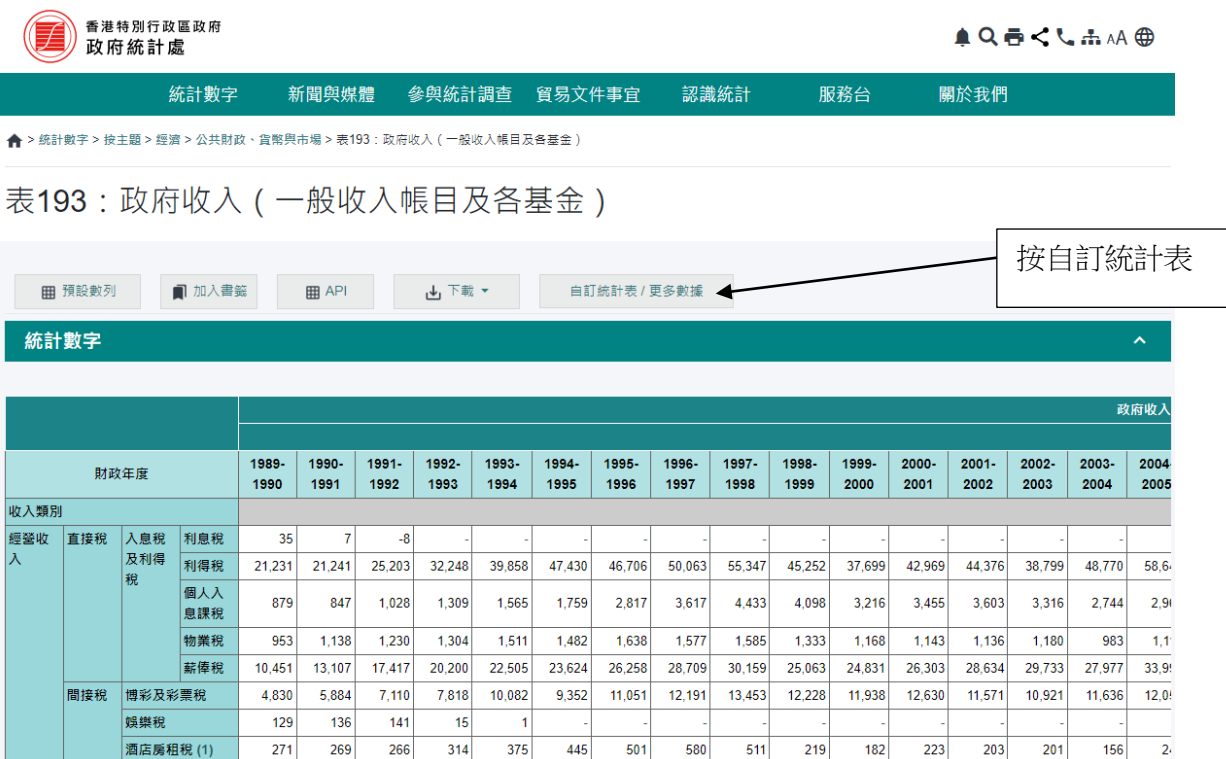

#### 7. 選取所需數據 (特定年份, 指定的收入或支出類別), 然後按「遞交」

√ 利得稅 ☑ 個人入息課稅  $\frac{1}{2}$   $\frac{1}{2}$ 

自訂統計表 / 更多數據  $\bowtie$ 統計數字  $\hat{\mathcal{E}}$ 位置: ○ 列 (總目) ○ 列 (分目) ◎ 欄 (總目) ○ 欄 (分目) ■ 政府收入 (一般收入帳目及各基金) - 百萬港元 時間序列  $\hat{\mathcal{N}}$ 位置:○ 列 ● 欄 財政年度  $\sqrt{1991-1992}$  $\sqrt{1989-1990}$  $\sqrt{1990-1991}$  $\sqrt{1992-1993}$  $\sqrt{1993-1994}$  $\sqrt{1994-1995}$ 7 1995-1996  $\sqrt{1996-1997}$ 7 1997-1998 7 1998-1999  $\sqrt{1999 - 2000}$  $2000 - 2001$  $2001 - 2002$  $2002 - 2003$  $2003 - 2004$  $2004 - 2005$  $2005 - 2006$  $2006 - 2007$  $2007 - 2008$  $2008 - 2009$  $2009 - 2010$  $2010 - 2011$  $2011 - 2012$  $2012 - 2013$  $2013 - 2014$  $2014 - 2015$  $2015 - 2016$  $2016 - 2017$  $2019 - 2020$  $2017 - 2018$ 2018-2019  $2020 - 2021$  $2021 - 2022$ √ 全部 收入類別  $\hat{\mathcal{E}}$ 位置:◎ 列○欄 ? 經營收入 √ 直接稅 √ 入息稅及利得稅 √ 利息稅

4

8. 例如: 選取 "2020-2021", "2021-2022", 然後選取 "利息稅"、 "利得稅"和 "個人入息課 稅",再按遞交,便會出現下圖。

**▲ >** 统計數字 > 按主題 > 經濟 > 公共財政、貨幣與市場 > 表340-47011 : 政府收入(一般收入帳目及各基金)

表340-47011 · 政府收入 ( 一船收入帳日及各基金)

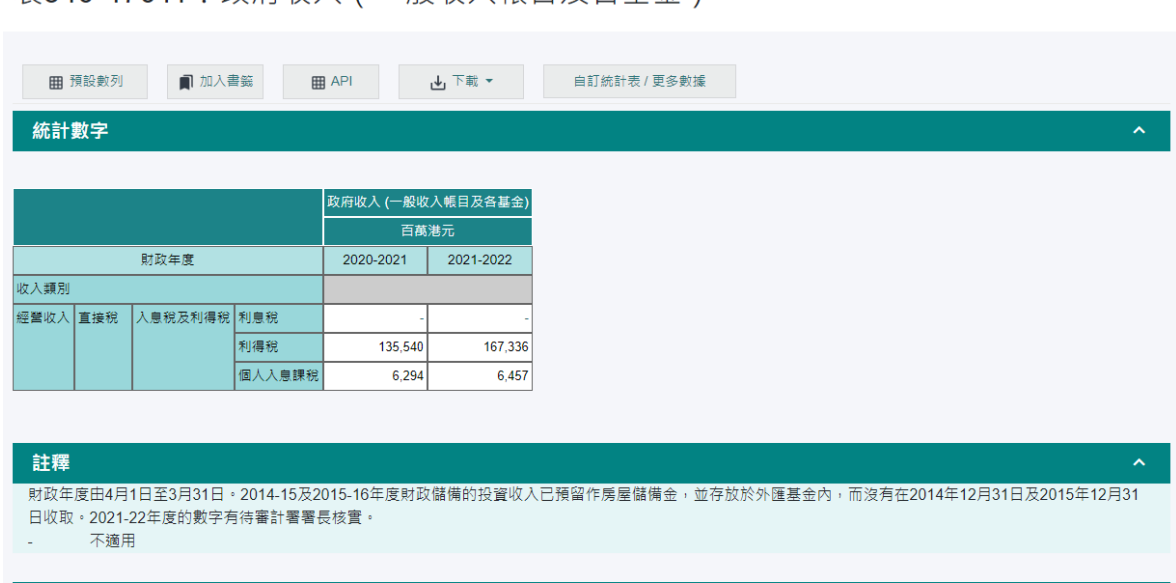

9. 政府的開支 (按政策): 先到主頁, 按下「統計數字」→「統計產品一覽表」。

<span id="page-4-0"></span>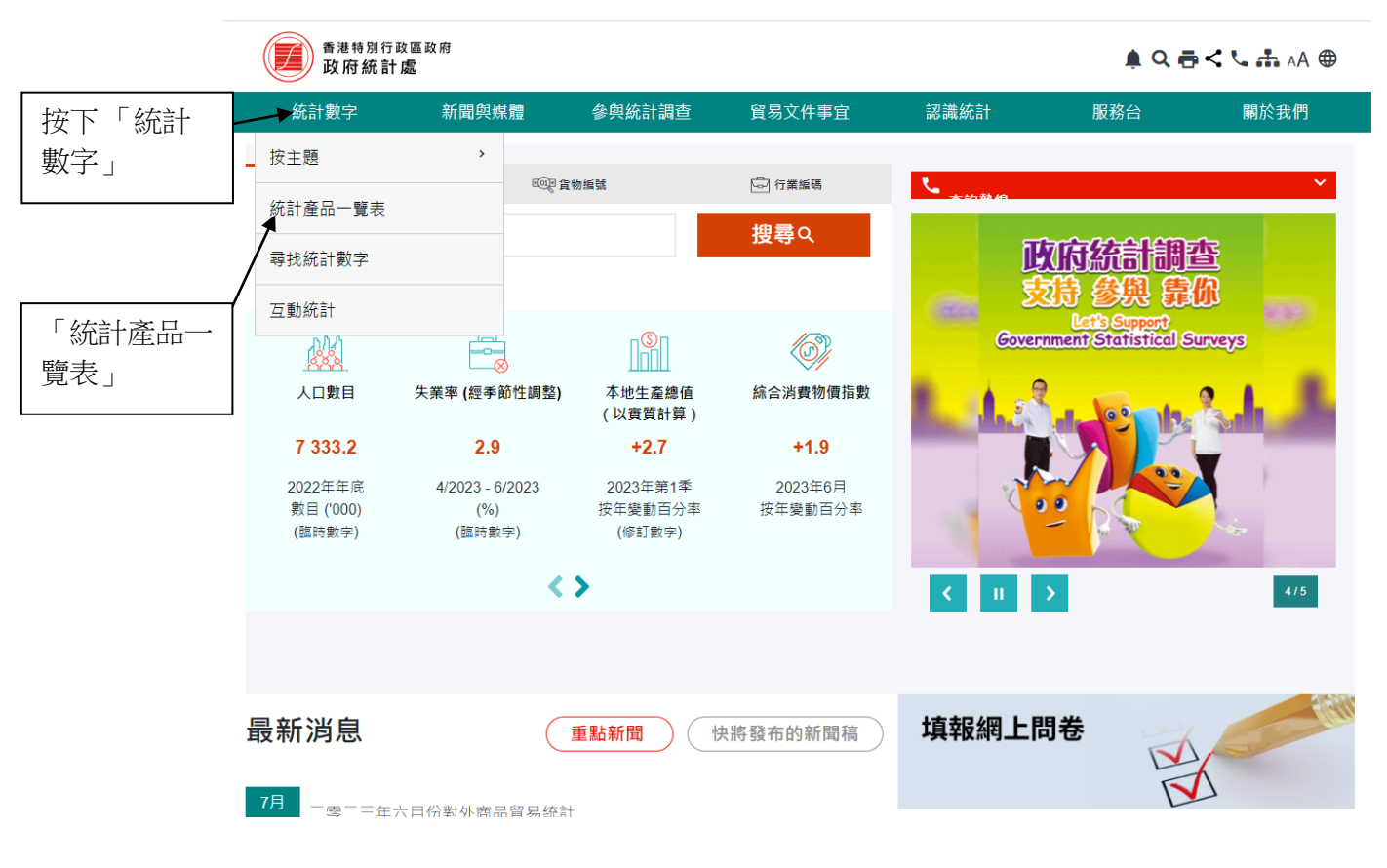

# 10. 按下「香港統計年刊」。

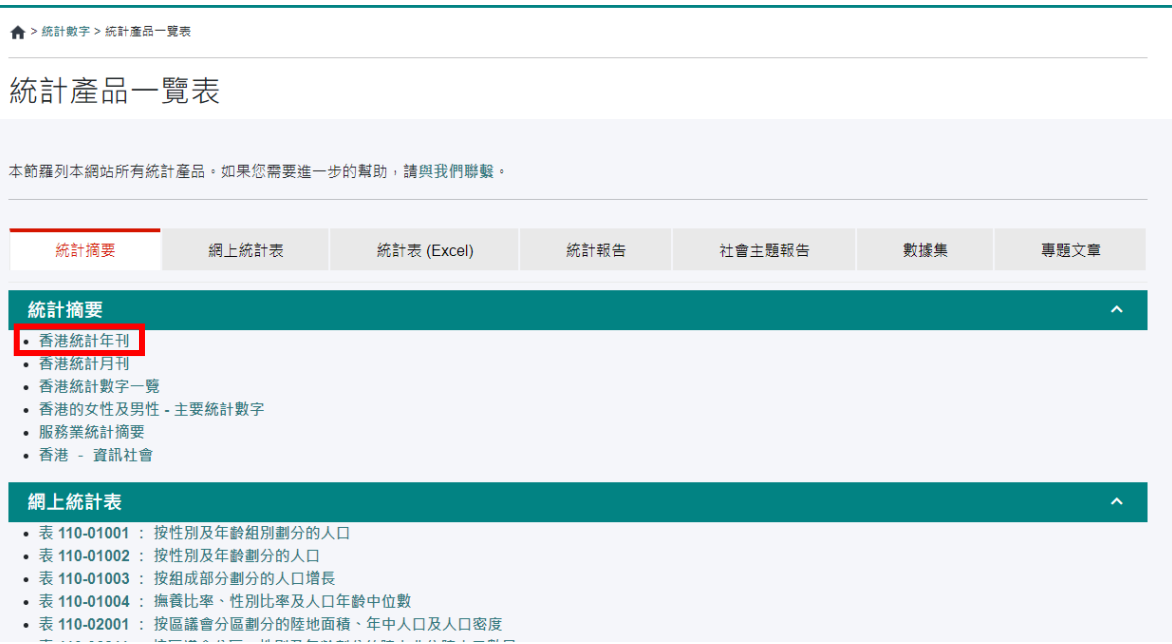

## 11. 按下連結,可儲存年刊的 pdf 檔。

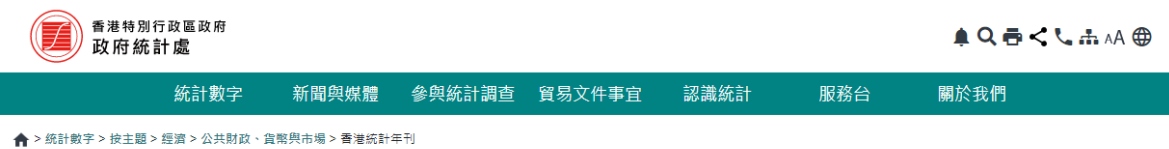

香港統計年刊

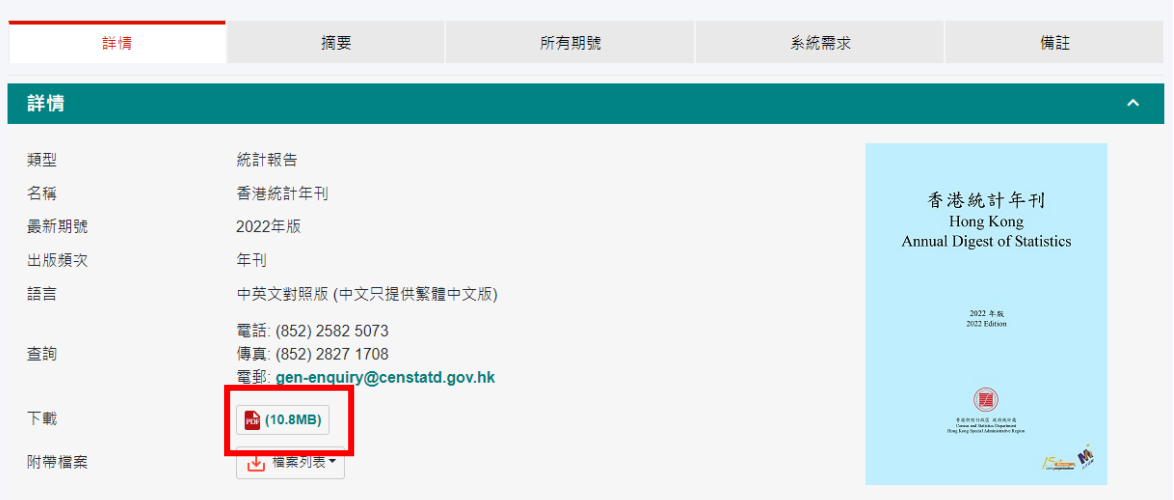

12. 開啟統計年刊, 按下尋找圖示, 然後在搜尋框輸入「按政策組別劃分的公共開支」

[1](#page-4-0) ,按輸入鍵。

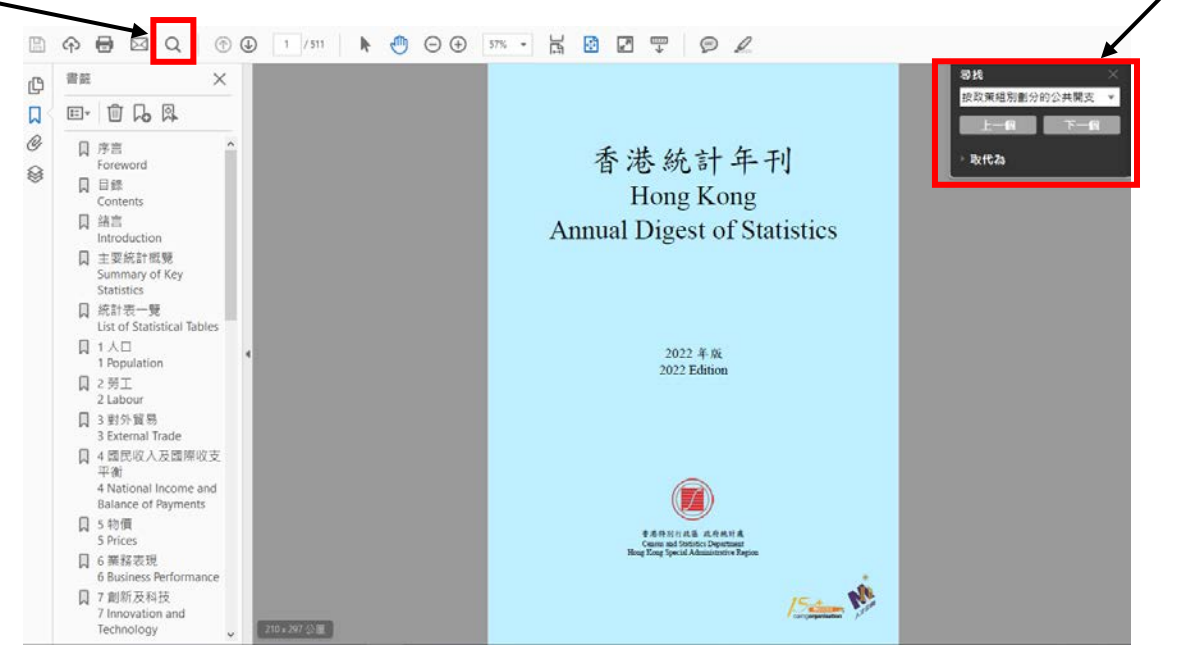

13. 就能找到「按政策組別劃分的公共開支」數據表。

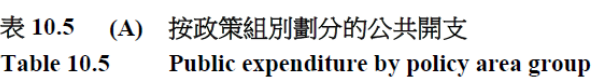

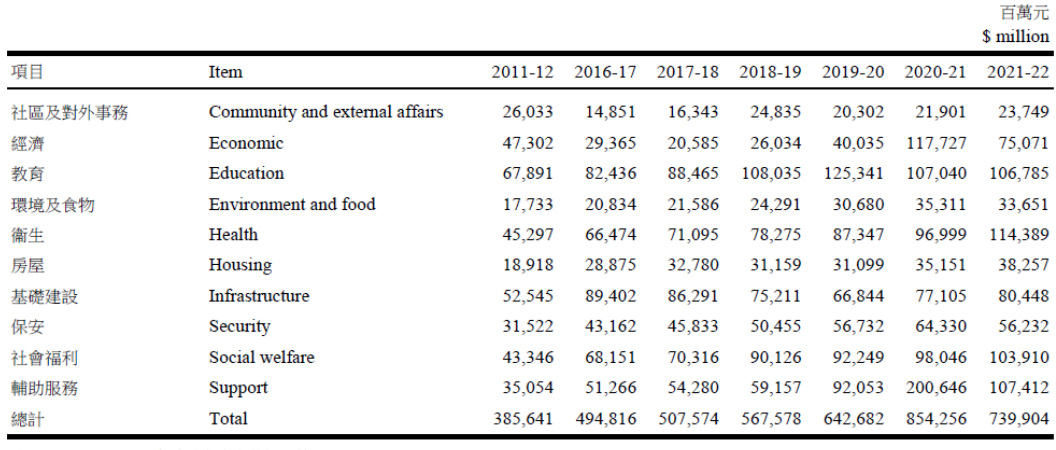

註釋: 2021-22年度的數字為修訂預算。

> 2011-12年度及以後的開支數字,已根據在2021-22年 度預算中所採用的定義及政策組別分類作出調整。

公共開支包括政府開支及其他公營機構的開支。至於 公共開文B拍政府開文及共化公営機構中開文・主府<br>政府只享有股權的機構,包括法定機構,例如機場管<br>理局及香港鐵路有限公司,其開支則不包括在內。 Notes: Figures for 2021-22 are revised estimates.

Expenditure figures for 2011-12 and after have been adjusted to align with the definitions and policy area group classifications adopted in the 2021-22 estimates.

Public expenditure comprises government expenditure and<br>penditure by other public bodies. It does not include<br>expenditure by these organisations, including statutory<br>organisations, in which the government has only an equit

1 亦可輸入其他關鍵字以搜尋其他數據,例如「政府收入總額」。